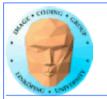

### Lecture 11 (#3 on GPU Computing)

# More CUDA

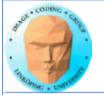

### In this episode...

- Query device capabilities
  - CUDA events
- More on CUDA memory:

Coalescing, Constant memory, Texture memory...

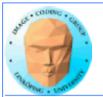

### Lab 4

# First version of the new lab available since yesterday (sunday)

Major change: "Mandelbrot revisited" part, to follow up lab 1.

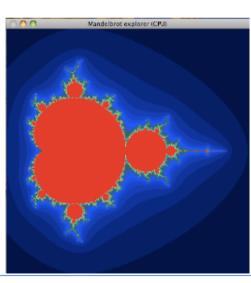

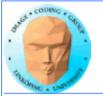

## The story so far...

- CUDA and its language extensions
  - The CUDA architecture
    - Intro to memory
- Matrix multiplication example, using shared memory

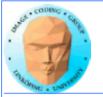

### **CUDA and its language extensions**

Kernel involation myKernel<<<>>>()

\_\_global\_\_\_device\_\_\_host\_\_

cudaMalloc(), cudaMemcpy()

threadIdx, blockIdx, blockDim, gridDim

Using nvcc

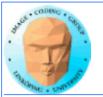

## The CUDA architecture

**Blocks and threads** 

**Grid-block-thread hierarchy** 

Indexing data with thread/block numbers

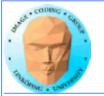

### Intro to memory

global memory

shared memory

constant memory

local memory

texture memory/texture units

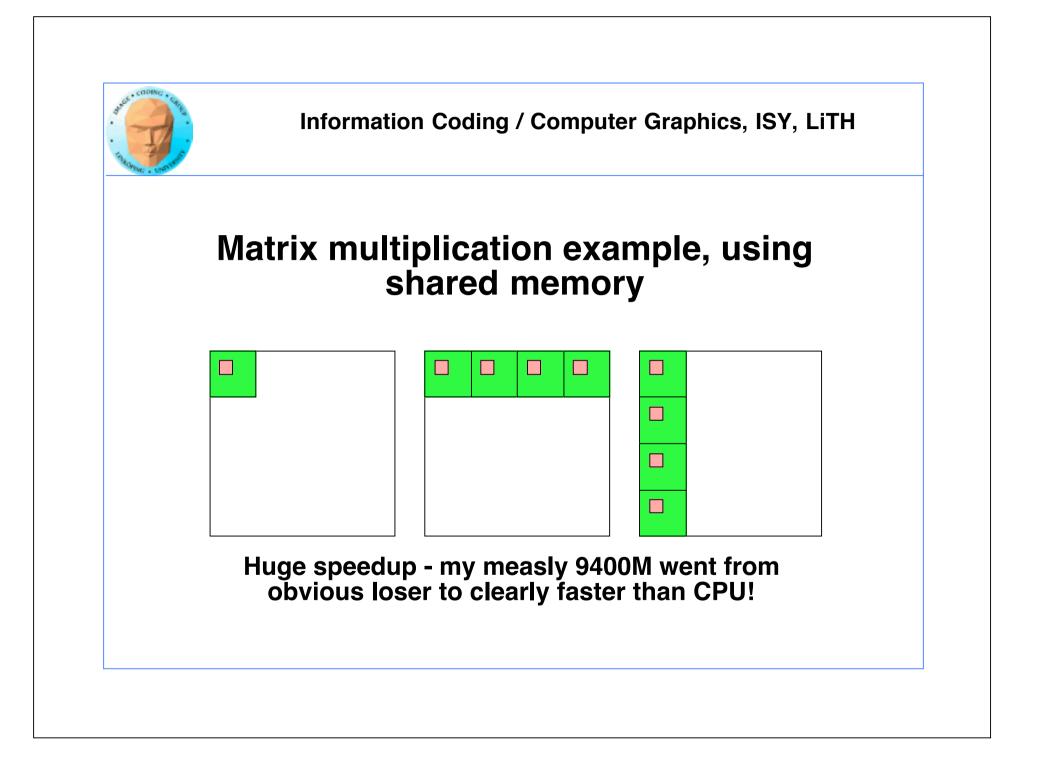

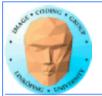

### **CUDA and graphics**

Simplest way: Pass output from CUDA, typically to an OpenGL texture.

Example: Julia set.

Good for visualizing results. Better methods exist, without having to move data to CPU and back.

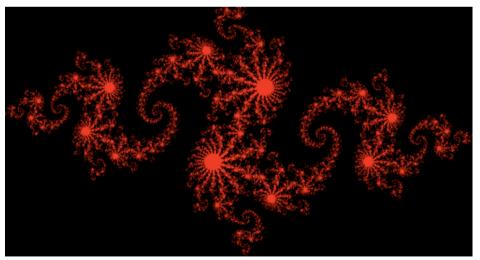

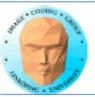

### Self-squaring fractals, the Julia set

 $\mathbf{Z}_{k+1} = \mathbf{Z}_{k^2} + \lambda$ 

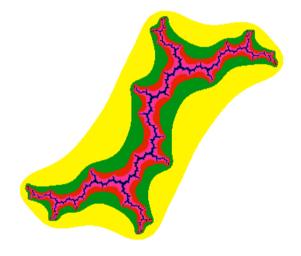

Start with position in complex space.

Apply complex function recursively

Inspect distance to origin

# Julia set for $\lambda = (0, 1) = 0 + j$

Perfectly parallel algorothm

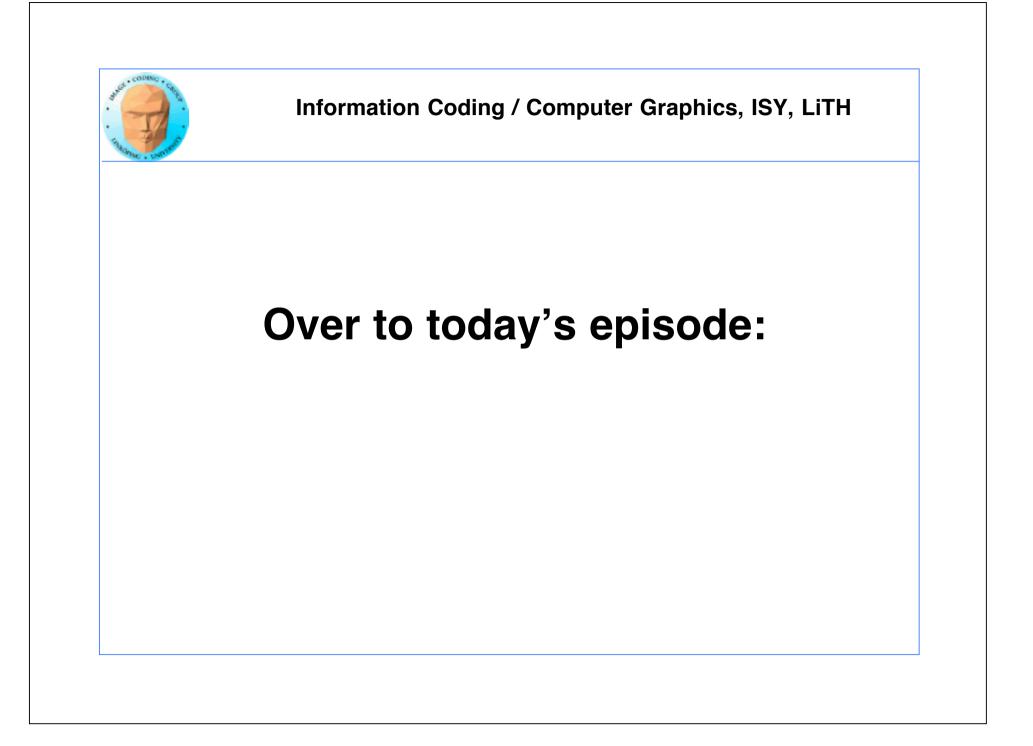

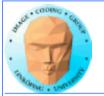

# Lecture questions:

1. Why can using constant memory improve performance?

2. What is CUDA Events used for?

3. What does coalescing mean and what should we do to get a speedup from coalescing?

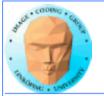

# **Query devices**

You can't trust all devices to have the same - or even similar - data.

New boards may have totally different data.

Query CUDA for a list of features using cudaGetDeviceProperties()

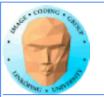

# **Example query result**

---- Information for GeForce 9400M ----Compute capability: 1.1 Total global memory (VRAM): 259712 kB Total constant Mem: 64 kB Number of SMs: 2 Shared mem per SM: 16 kB Registers per SM: 8192 Threads in warp: 32 Max threads per block: 512 Max thread dimensions: (512, 512, 64) Max grid dimensions: (65535, 65535, 1)

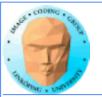

# What is important?

Compute capability - can this board at all work with our program?

Amount of shared memory - make sure we fit.

Max threads, max dimensions - make sure we fit.

Threads in warp: A lower bound for performance.

Number of SMs: Lower bound for blocks

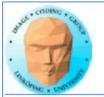

# **Compute capability**

Essentially CUDA/architecture version number.

1.0: Original release. 1.1: Mapped memory, atomic operations. 1.3: Double support. 2.0: Fermi. 3.0: Kepler. 5.0: Maxwell.

| Feature Support                                                                                           | Compute Capability |     |     |     |             |     |      |
|----------------------------------------------------------------------------------------------------|--------------------|-----|-----|-----|-------------|-----|------|
| (Unlisted features are supported for all compute capabilities)                                            | 1.0                | 1.1 | 1.2 | 1.3 | 2.x,<br>3.0 | 3.5 | _iTH |
| Atomic functions operating on 32-bit integer values in global memory (Atomic Functions)                   | No                 |     |     | Yes |             |     |      |
| atomicExch() operating on 32-bit floating<br>point values in global memory (atomicExch())                 | NO                 |     | Tes |     |             |     |      |
| Atomic functions operating on 32-bit integer<br>values in shared memory (Atomic Functions)                |                    |     |     |     |             |     | ]    |
| atomicExch() operating on 32-bit floating<br>point values in shared memory (atomicExch())                 | N                  | lo  |     | Y   | es          |     |      |
| Atomic functions operating on 64-bit integer values in global memory (Atomic Functions)                   |                    |     |     |     |             |     |      |
| Warp vote functions (Warp Vote Functions)                                                                 |                    |     |     |     |             |     |      |
| Double-precision floating-point numbers                                                                   | No Yes             |     |     |     |             | 1   |      |
| Atomic functions operating on 64-bit integer values in shared memory (Atomic Functions)                   |                    |     |     |     |             |     | ]    |
| Atomic addition operating on 32-bit floating<br>point values in global and shared memory<br>(atomicAdd()) |                    |     |     |     |             |     |      |
| ballot() (Warp Vote Functions)                                                                            |                    |     |     |     |             |     |      |
| threadfence_system() (Memory Fence<br>Functions)                                                          | No                 |     |     | Yes |             |     |      |
| syncthreads_count(),                                                                                      |                    |     |     |     |             |     |      |
| syncthreads_and(),                                                                                        |                    |     |     |     |             |     |      |
| syncthreads_or() (Synchronization<br>Functions)                                                           |                    |     |     |     |             |     |      |
| Surface functions (Surface Functions)                                                                     |                    |     |     |     |             |     |      |
| 3D grid of thread blocks                                                                                  |                    |     |     |     |             |     |      |
| Funnel shift (see reference manual)                                                                       |                    |     | No  |     |             | Yes | ]    |

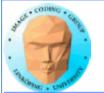

|                                           | FERMI<br>GF100 | FERMI<br>GF104 | KEPLER<br>GK104 | KEPLER<br>GK110 |
|-------------------------------------------|----------------|----------------|-----------------|-----------------|
| Compute Capability                        | 2.0            | 2.1            | 3.0             | 3.5             |
| Threads / Warp                            | 32             | 32             | 32              | 32              |
| Max Warps / Multiprocessor                | 48             | 48             | 64              | 64              |
| Max Threads / Multiprocessor              | 1536           | 1536           | 2048            | 2048            |
| Max Thread Blocks / Multiprocessor        | 8              | 8              | 16              | 16              |
| 32-bit Registers / Multiprocessor         | 32768          | 32768          | 65536           | 65536           |
| Max Registers / Thread                    | 63             | 63             | 63              | 255             |
| Max Threads / Thread Block                | 1024           | 1024           | 1024            | 1024            |
| Shared Memory Size Configurations (bytes) | 16K            | 16K            | 16K             | 16K             |
|                                           | 48K            | 48K            | 32K<br>48K      | 32K             |
| Max X Grid Dimension                      | 2^16-1         | 2^16-1         | 2^32-1          | 2^32-1          |
| Hyper-Q                                   | No             | No             | No              | Yes             |
| Dynamic Parallelism                       | No             | No             | No              | Yes             |

**Compute Capability of Fermi and Kepler GPUs** 

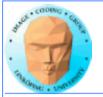

| Compute Capability                         | 1.0   | 1.1   | 1.2   | 1.3   | 2.0   | 2.1   | 3.0   | 3.5   |
|--------------------------------------------|-------|-------|-------|-------|-------|-------|-------|-------|
| SM Version                                 | sm_10 | sm_11 | sm_12 | sm_13 | sm_20 | sm_21 | sm_30 | sm_35 |
| Threads / Warp                             | 32    | 32    | 32    | 32    | 32    | 32    | 32    | 32    |
| Warps / Multiprocessor                     | 24    | 24    | 32    | 32    | 48    | 48    | 64    | 64    |
| Threads / Multiprocessor                   | 768   | 768   | 1024  | 1024  | 1536  | 1536  | 2048  | 2048  |
| Thread Blocks / Multiprocessor             | 8     | 8     | 8     | 8     | 8     | 8     | 16    | 16    |
| Max Shared Memory / Multiprocessor (bytes) | 16384 | 16384 | 16384 | 16384 | 49152 | 49152 | 49152 | 49152 |
| Register File Size                         | 8192  | 8192  | 16384 | 16384 | 32768 | 32768 | 65536 | 65536 |
| Register Allocation Unit Size              | 256   | 256   | 512   | 512   | 64    | 64    | 256   | 256   |
| Allocation Granularity                     | block | block | block | block | warp  | warp  | warp  | warp  |
| Max Registers / Thread                     | 124   | 124   | 124   | 124   | 63    | 63    | 63    | 255   |
| Shared Memory Allocation Unit Size         | 512   | 512   | 512   | 512   | 128   | 128   | 256   | 256   |
| Warp allocation granularity                | 2     | 2     | 2     | 2     | 2     | 2     | 4     | 4     |
| Max Thread Block Size                      | 512   | 512   | 512   | 512   | 1024  | 1024  | 1024  | 1024  |
|                                            |       |       |       |       |       |       |       |       |
| Shared Memory Size Configurations (bytes)  | 16384 | 16384 | 16384 | 16384 | 49152 | 49152 | 49152 | 49152 |
| [note: default at top of list]             |       |       |       |       | 16384 | 16384 | 16384 | 16384 |
|                                            |       |       |       |       |       |       | 32768 | 32768 |
|                                            |       |       |       |       |       |       |       |       |
| Warp register allocation granularities     |       |       |       |       | 64    | 64    | 256   | 256   |
| [note: default at top of list]             |       |       |       |       | 128   | 128   |       |       |

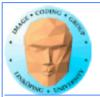

# Do I care about Compute capability?

While learning CUDA - not much. Stick to the basics, it works on all.

But if you write professional CUDA code, of course.

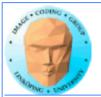

# **CUDA Events**

Timing!

Two ways of timing CUDA programs:

CPU timer. Synchronize at start and end.

CUDA Events. Synchronize at end.

Synchronize? Because CUDA runs asynchronously.

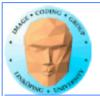

# **CUDA Events API**

cudaEventCreate - initialize an event variable

cudaEventRecord - place a marker in the queue

cudaEventSynchronize - wait until all markers have received values

cudaEventElapsedTime - get the time difference between two events

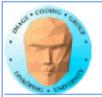

# **CUDA** memory

Coalescing

**Constant memory** 

**Texture memory** 

**Pinned memory** 

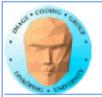

# **CUDA** memory

We already know...

• Global memory is slow.

 Shared memory is fast and can be used as "manual cache"

There were some other kinds of memory...

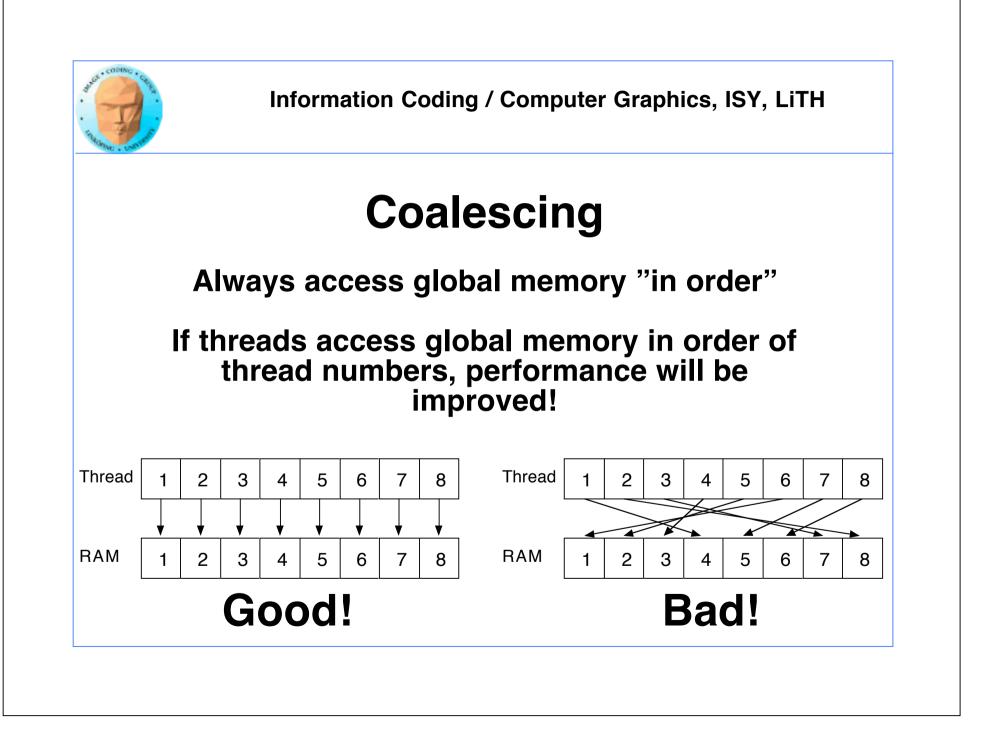

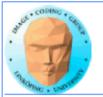

# WTF?

How can performance depend on what order I access my data??? Isn't it "random access"?

Yes... You can access in any order you want, but ordered access *helps* the GPU to read more data in one access!

Why? Because the GPU bus is wider than your data!

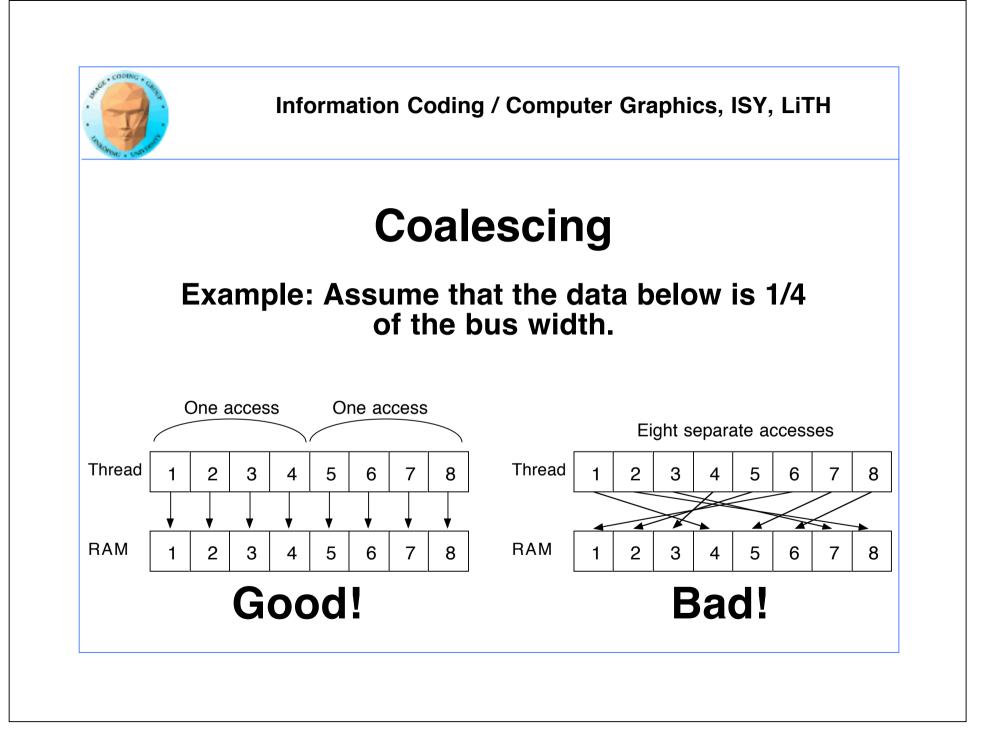

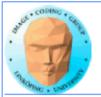

## **Coalescing on Fermi & later**

Effect reduced by caches - but not removed.

Coalescing is still needed for maximum performance.

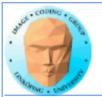

### Accelerating by coalescing

Pure memory transfers can be 10x faster by taking advantage of memory coalescing!

**Example: Matrix transpose** 

No computations!

Only memory accesses.

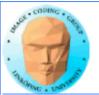

### Matrix transpose

### Naive implementation

```
__global__ void transpose_naive(float *odata, float* idata, int width, int height)
{
    unsigned int xIndex = blockDim.x * blockIdx.x + threadIdx.x;
    unsigned int yIndex = blockDim.y * blockIdx.y + threadIdx.y;
    if (xIndex < width && yIndex < height)
    {
        unsigned int index_in = xIndex + width * yIndex;
        unsigned int index_out = yIndex + height * xIndex;
        odata[index_out] = idata[index_in];
    }
}
How can this be bad?</pre>
```

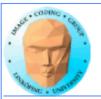

### Matrix transpose

**Coalescing problems** 

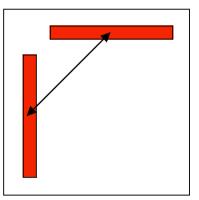

Row-by-row and column-by-column. Column accesses non-coalesced!

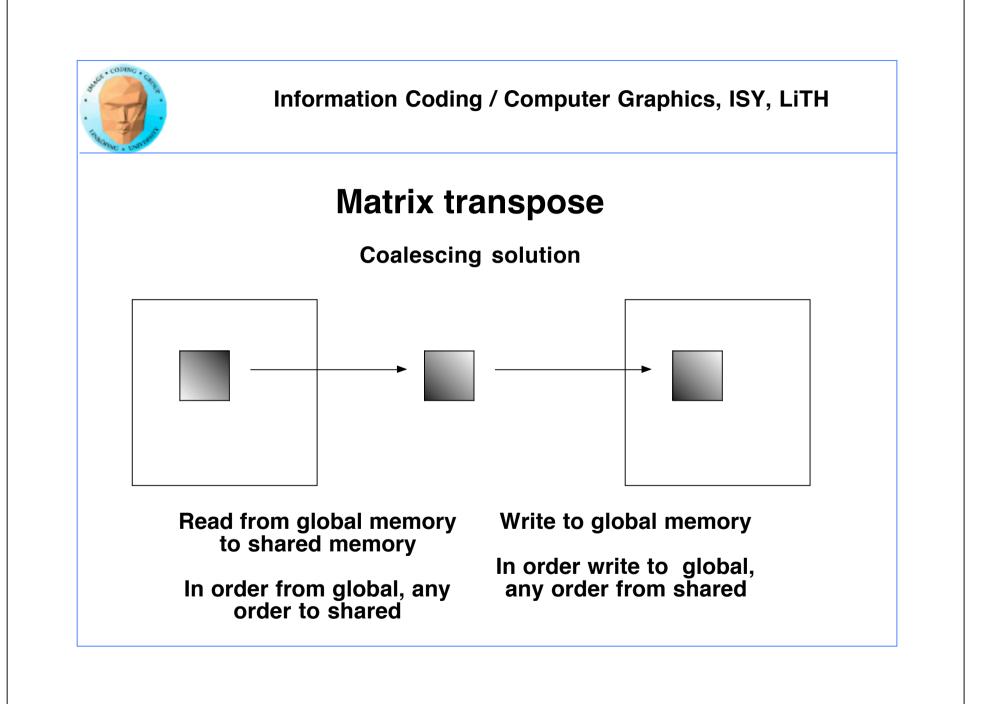

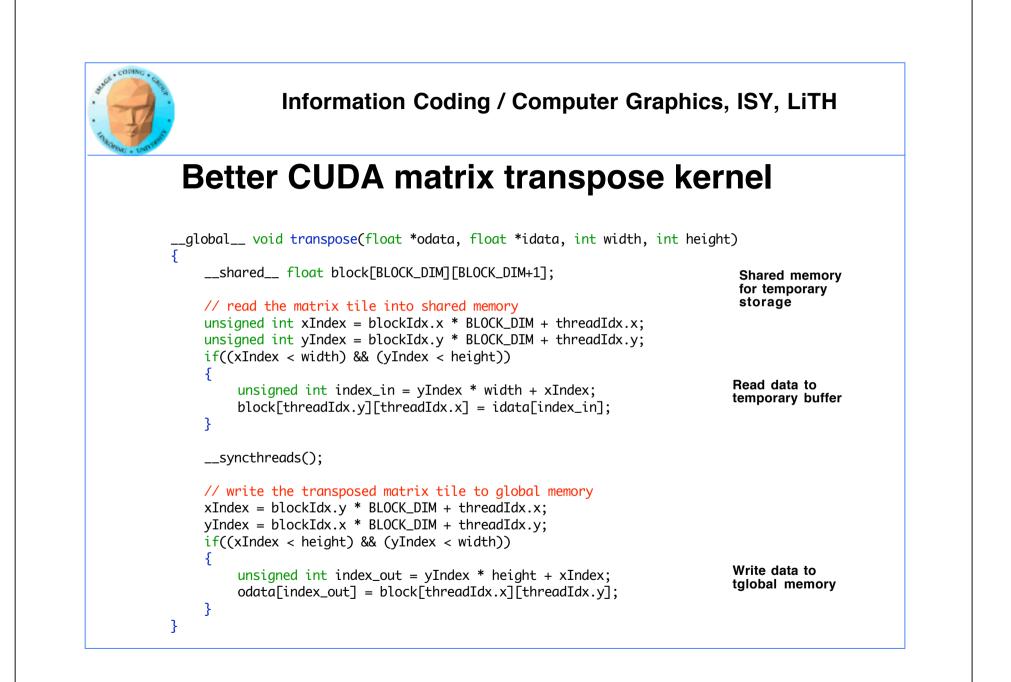

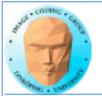

### **Coalescing rules of thumb**

- The data block should start on a multiple of 64
- It should be accessed in order (by thread number)
  - $\boldsymbol{\cdot}$  It is allowed to have threads skipping their item
    - Data should be in blocks of 4, 8 or 16 bytes

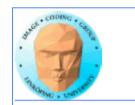

### **Shared memory**

Split into multiple memory banks (32). Fastest if you access different banks with each thread

Interleaved, 32 bits chunks

# Thus: Address in 32-bit steps between threads for best performance

|                    | Bank 0 | Bank 1 | Bank 2 | Bank 3 | Bank 4 | Bank 5 | Bank 6 | Bank 7 |
|--------------------|--------|--------|--------|--------|--------|--------|--------|--------|
| Address _<br>space |        |        |        |        |        |        |        |        |
| opaco              |        |        |        |        |        |        |        |        |
|                    |        |        |        |        |        |        |        |        |
|                    |        |        |        |        |        |        |        |        |
|                    |        |        |        |        |        |        |        |        |
|                    |        |        |        |        |        |        |        |        |
|                    |        |        |        |        |        |        |        |        |

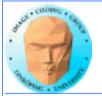

### **Constant memory**

Sounds boring... but has its uses.

**Read-only (for kernels)** 

\_constant\_ modifier

Use for input data, obviously

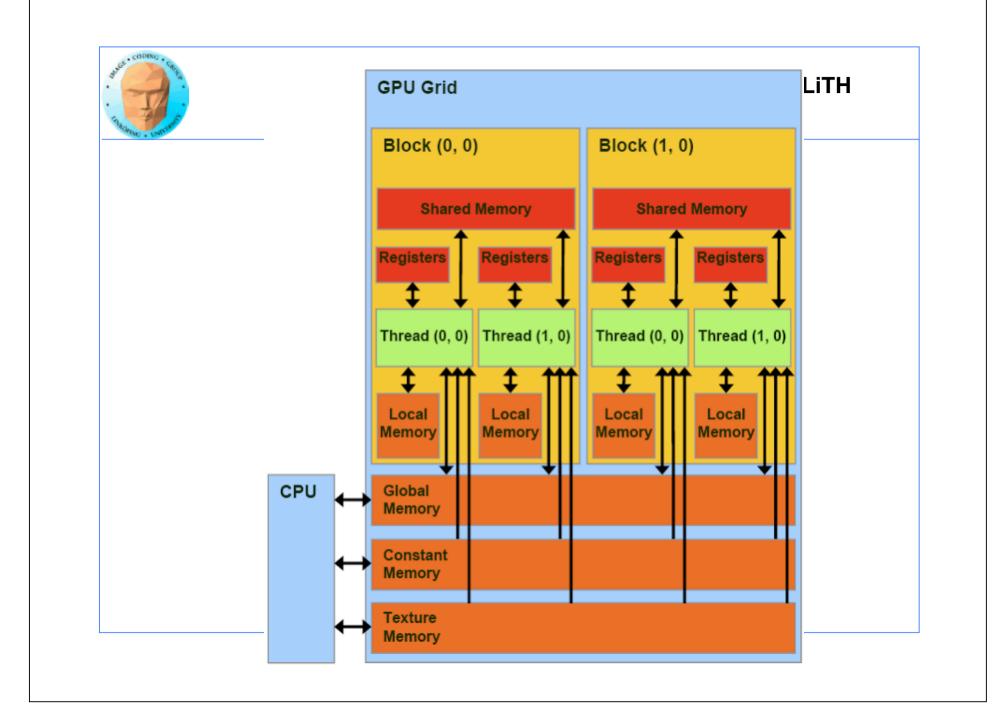

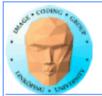

# **Benefits of constant memory**

- No cudaMemcpy needed! Just use it from kernel, write from CPU!
  - For data read by all threads, significantly faster than global memory!
    - Read-only memory is easy to cache.

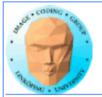

### Why faster access? When?

All threads reading the same data.

One read can be broadcast to all "nearby" threads.

Nearby? All threads in same "half-warp" (16 threads in most pre-Fermi architectures)

But no help if threads are reading different data!

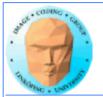

#### Example of using constant memory: Raycaster

Demo from "CUDA by example"

With and without using \_\_const\_\_

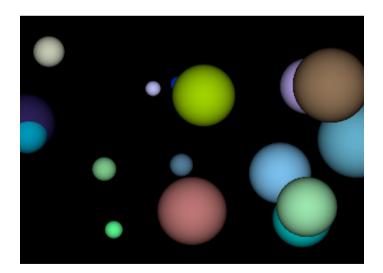

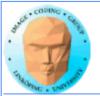

### **Ray-caster example**

Every thread renders one pixel

Loop through all spheres, find closest with intersection

Write result to an image buffer.

Image buffer displayed with OpenGL.

Non-const: Uploads sphere array by cudaMemcpy()

Const: Declares array \_\_const\_\_, uses directly from kernel. (Slightly simpler code!)

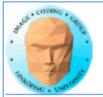

# **Ray-caster example**

**Resulting time:** 

Without using const: 70.2 ms

With const: 41.9 ms

Significant difference - for something that simplified the code!

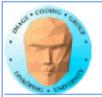

## **Constant memory conclusions**

Relatively fast memory - for the case when all threads read the same memory!

Some advantage for code complexity.

NOT something we use for everything.

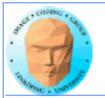

### **Texture memory/ Texture units**

Texture memory, yet another kind of memory (or memory access method)

But didn't we hide the graphics heritage ...?

Access global memory though the texturing units. Lets CUDA take advantage of the strong points with texturing units.

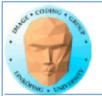

### **Texture memory**

Read-only.

Cached! Can be fast if data access patterns are good.

Texture filtering, linear interpolation.

Especially good for handling 4 floats at a time (float4).

cudaBindTextureToArray() binds data to a texture unit.

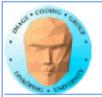

# **Texture memory for graphics**

Texture data mostly for rendering textures

One texel used by 4 neigbor pixels

One pixel usually 4 bytes - more than one pixel can be read on one read.

**Designed for** *spatial locality* 

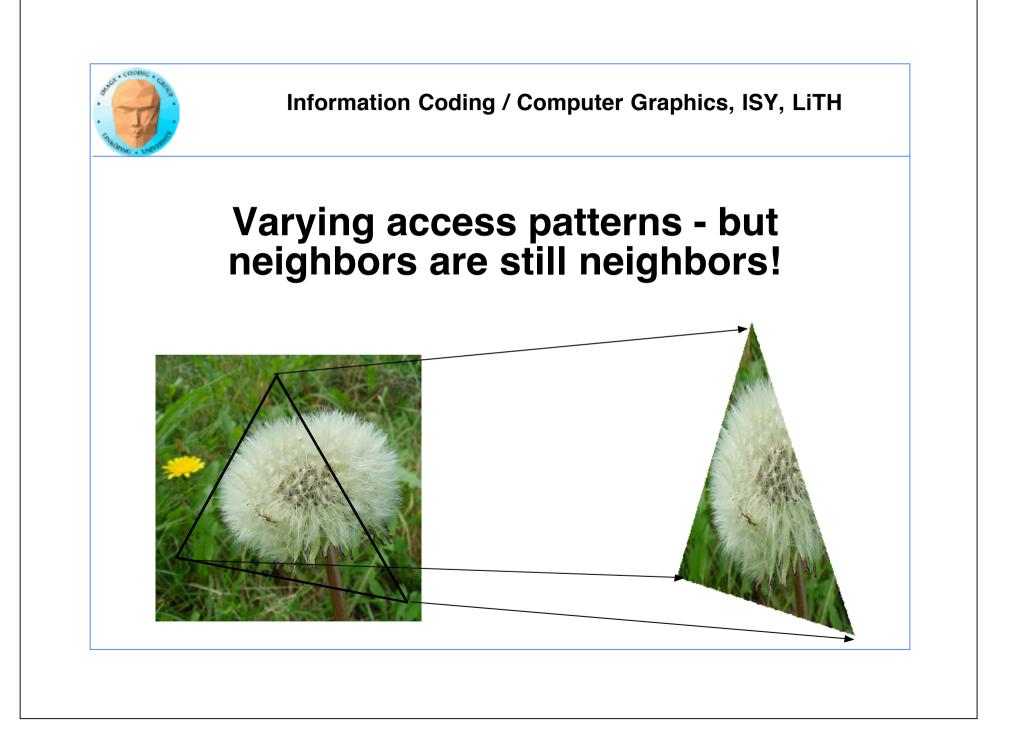

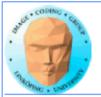

# Spatial locality for other things than textures

Image filters of local nature

Physics simulations with local updates, transfer of heat, liquids, pressure...

Big jumps, no gain!

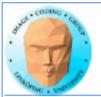

# Using texture memory in CUDA

Allocate with cudaMalloc

Bind to texture unit using cudaBindTexture2D()

Read from data using tex2D()

Drawback: Just like in OpenGL, messy to keep track of which texture unit/texture reference is which data.

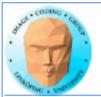

# Interpolation

### **Computation tricks when optimizing**

Texture access provides hardware accelerated linear interpolation!

Access texture data on non-integer coordinates and the texture hardware will do linear interpolation automatically!

Can be used for many calculations, e.g. filters.

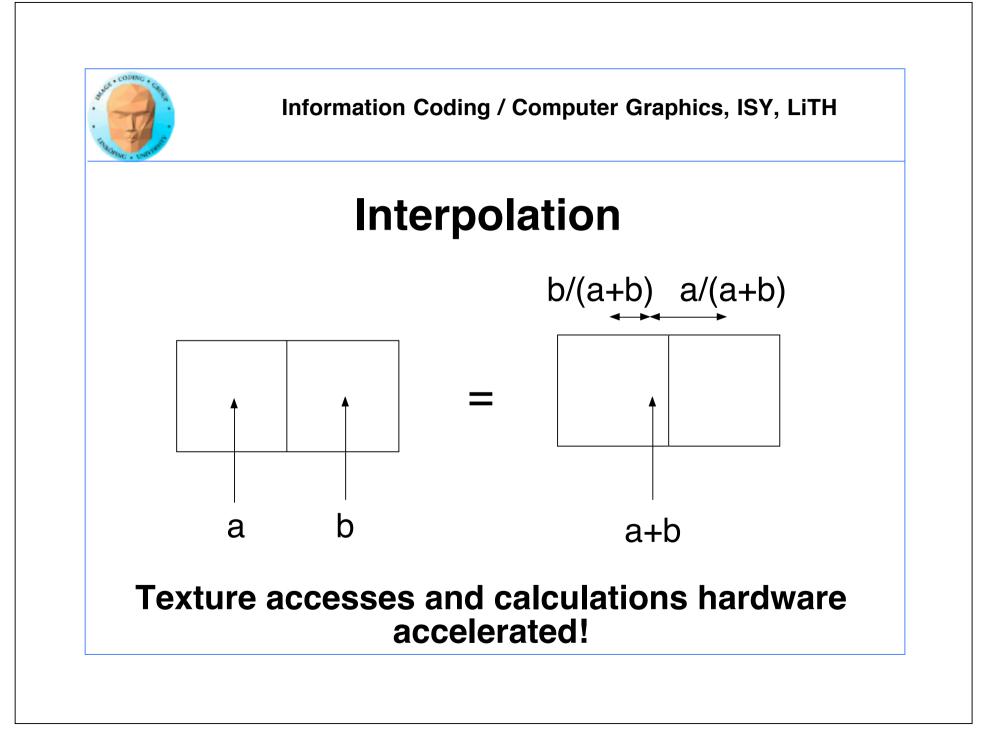

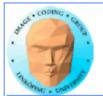

# Hardware interpolation too good to be true...

The interpolation trick sounds kind of useful (for some cases)... but isn't as useful as it seems.

Why? It is ment for interpolating between texels, visually. Small errors is not a problem then! May have low precision, like 10 steps.

Not as fun then...

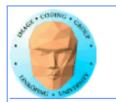

### **Demo using texture memory**

Heat transfer demo

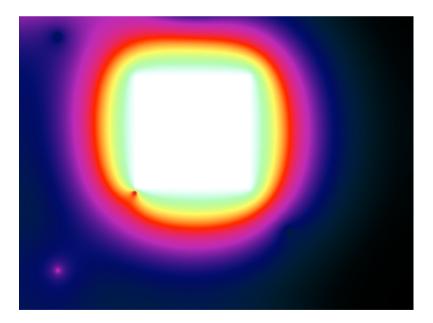

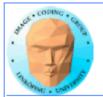

# **Demo using texture memory**

#### Heat transfer demo

Makes local operations modelling heat dissipation

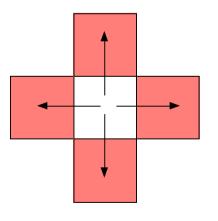

Seriously... pretty slow. I could beat this with pure OpenGL any time. Why?

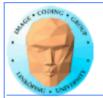

### That's all folks!

Next: Sorting on the GPU.